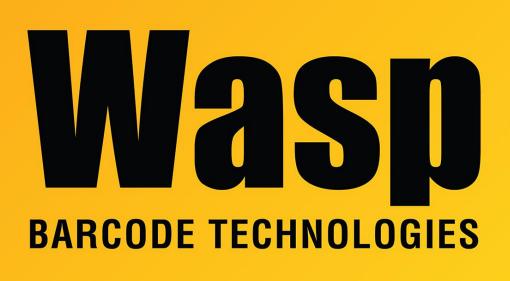

Portal > Knowledgebase > Discontinued Products > InventoryControl > Version 7 > InventoryControl - Which Security Privileges and Options must be in place so that a user can customize the caption under the Add Inventory icon, for example, and change the tool tip it displays?

InventoryControl - Which Security Privileges and Options must be in place so that a user can customize the caption under the Add Inventory icon, for example, and change the tool tip it displays?

Sicaro Burnett - 2017-04-10 - in Version 7

The user must have Administration Privilege and the Edit Labels option must be enabled.

Tools > Options > Edit Field Names (YES) should be checked.

You can then double-click the item within the applicable section in our software for additional settings and to change the field name.

Note that this does not change the way we handle a value within the program.